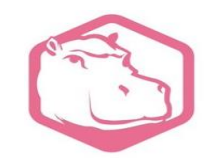

### HypoPG2: Hypothetical Partitioning support for PostgreSQL

# PgConf.Russia 2019

Feb. 6th

**Julien Rouhaud**

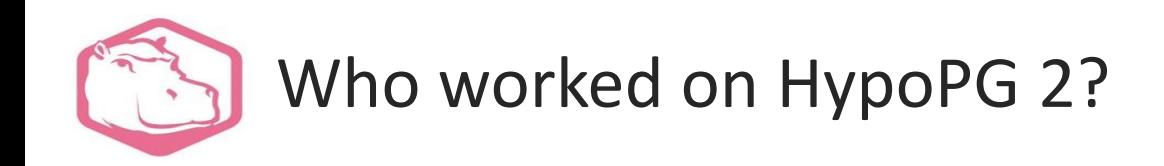

- Julien Rouhaud (From Paris, France)
	- ⁃ **Working on HypoPG, POWA and some contribution to PostgreSQL**

- Yuzuko Hosoya (From Tokyo, Japan)
	- ⁃ **NTT Open Source Software Center**
	- ⁃ **Working on HypoPG**
	- ⁃ **Interested in Partitioning/Planner**

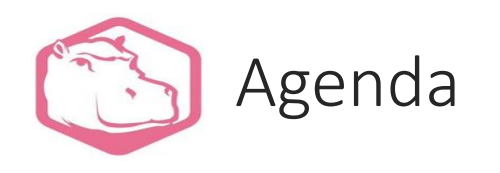

- I. Introduction of HypoPG
- II. Why Hypothetical Partitioning?
- III. Usage & Architecture of Hypothetical Partitioning
- IV. Demo
- V. Future Works
- VI. Summary

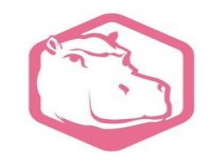

## Introduction of HypoPG

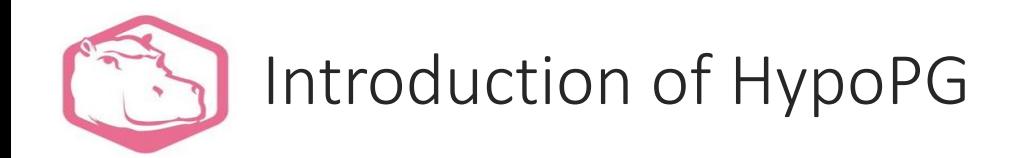

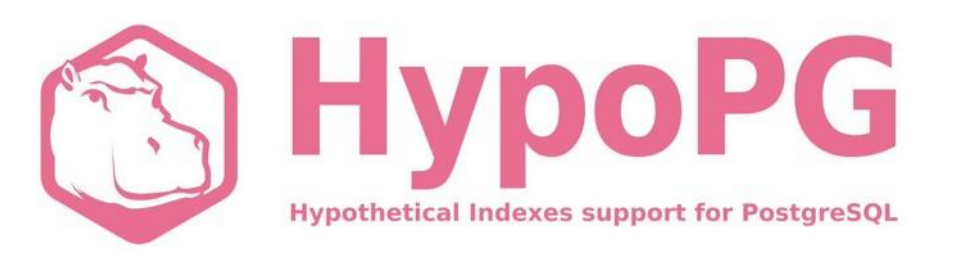

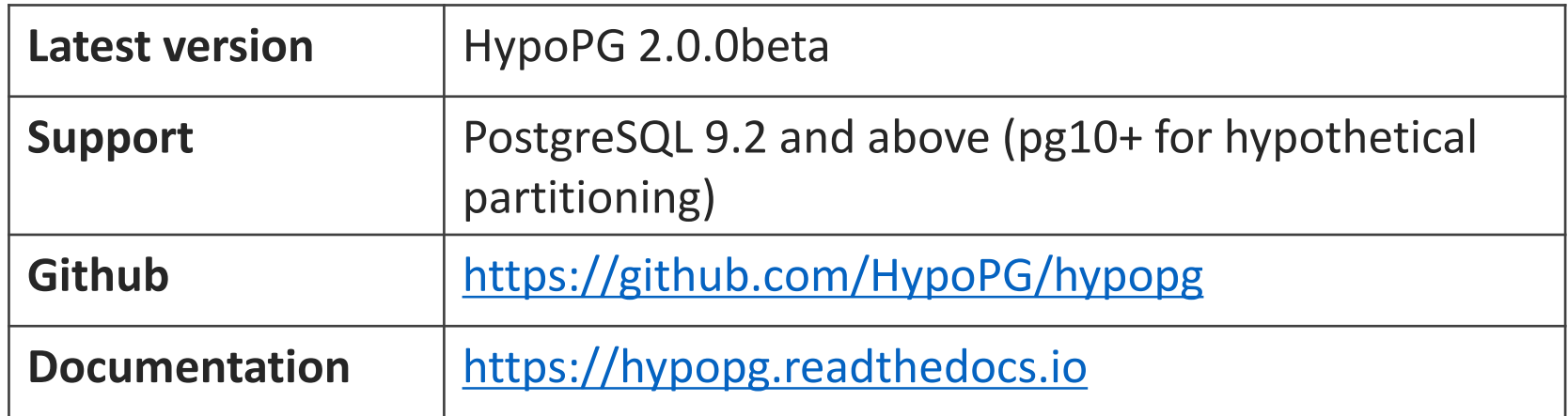

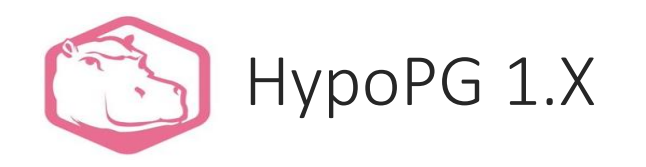

- Supports hypothetical Indexes
	- Allows users to define hypothetical indexes on real tables and data
	- If hypothetical indexes are defined on a table, planner considers them along with any real indexes
	- Outputs queries' plan/cost with EXPLAIN as if hypothetical indexes actually existed
- Helps index design tuning

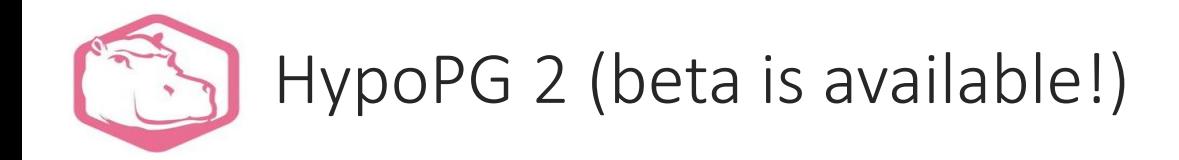

- Multiple months of work!
	- Original idea from Hosoya Yuzuko
- Supports hypothetical partitioning (PostgreSQL 10 and above)
	- Allows users to try/simulate different hypothetical partitioning schemes on real tables and data
	- Outputs queries' plan/cost with EXPLAIN using hypothetical partitioning schemes
- Helps partitioning design tuning

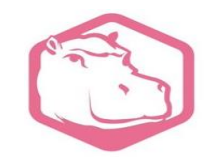

## Why Hypothetical Partitioning?

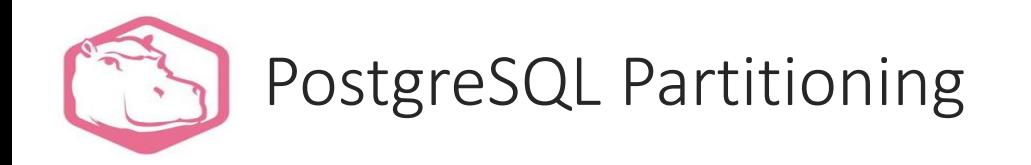

- Declarative Partitioning was introduced in PostgreSQL 10
- Improved in all new versions

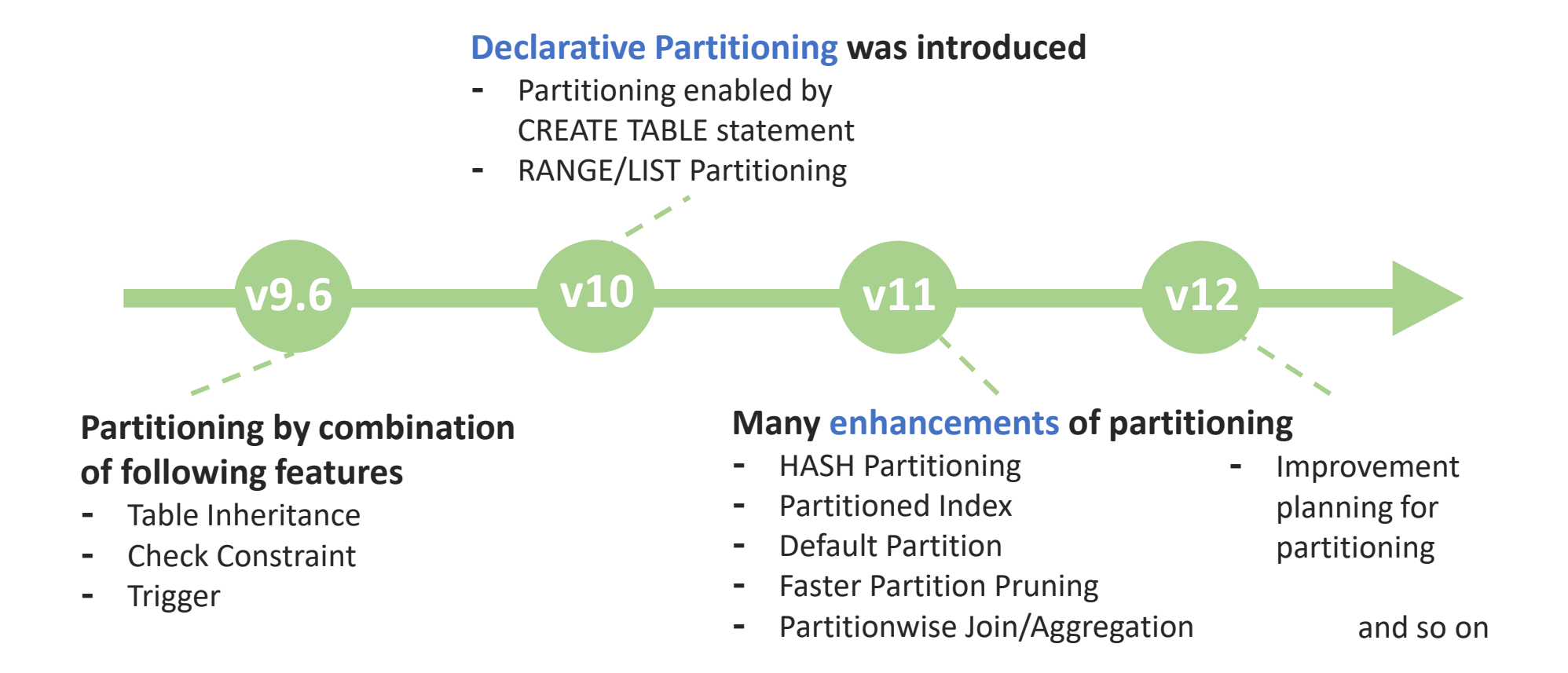

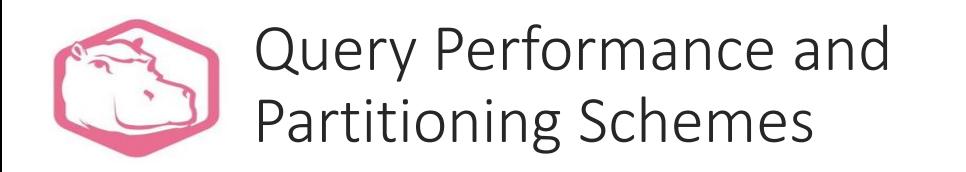

- The most IMPORTANT factor affecting query performance over a partitioned table is partitioning schemes
	- Which tables to be partitioned
	- Which strategy to be chosen
	- $\checkmark$  Which columns to be specified as a partition key
	- $\checkmark$  How many partitions to be created

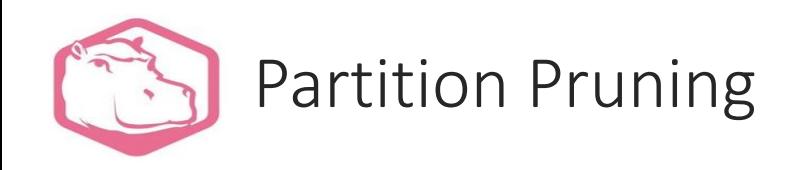

• Do not scan unnecessary partitions to reduce data size to be read from the disk

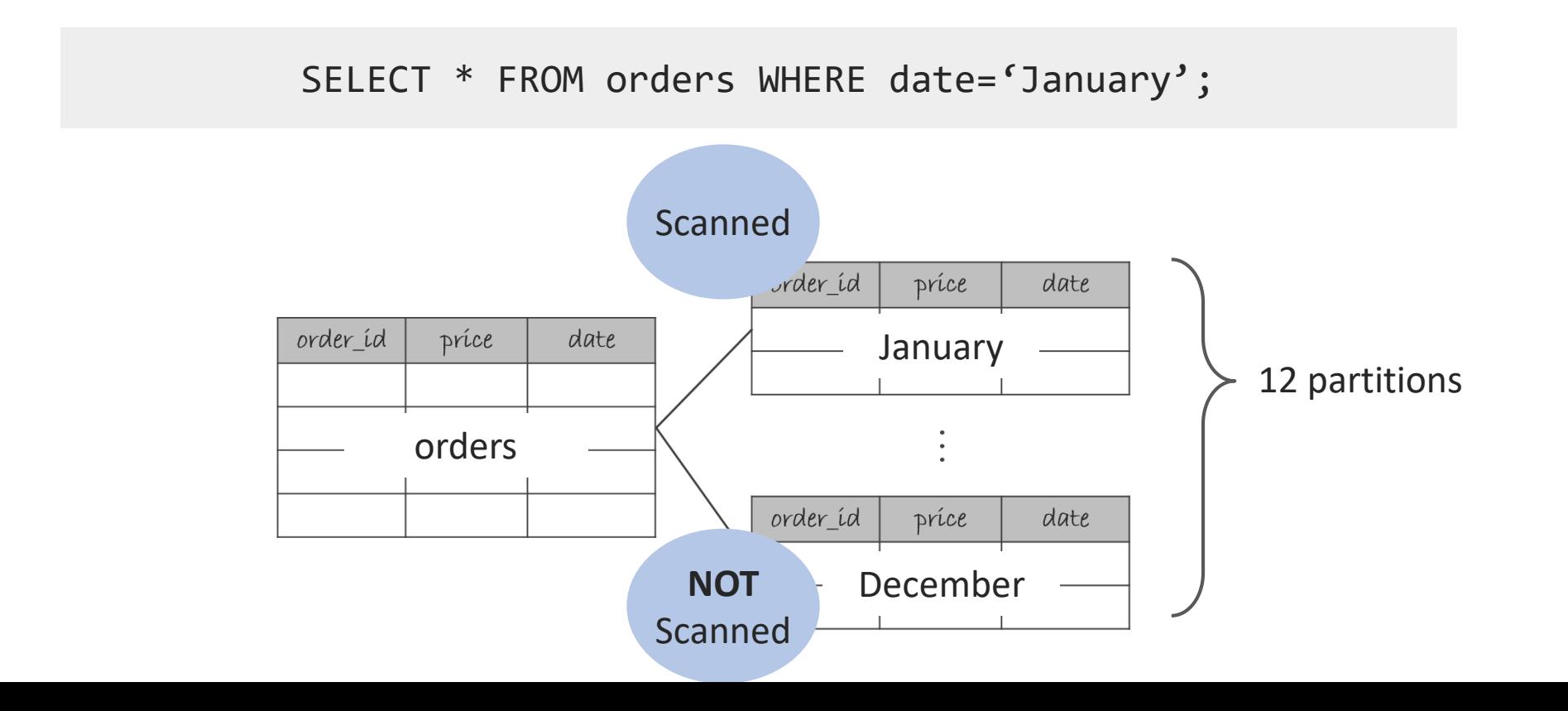

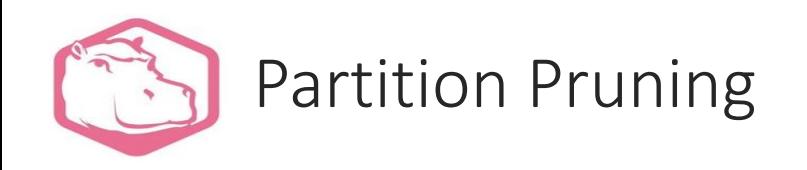

- Do not scan unnecessary partitions to reduce data size to be read from the disk
- Optimal partitioning Scheme: Partition by the column specified in WHERE clause

SELECT \* FROM orders WHERE date='January';

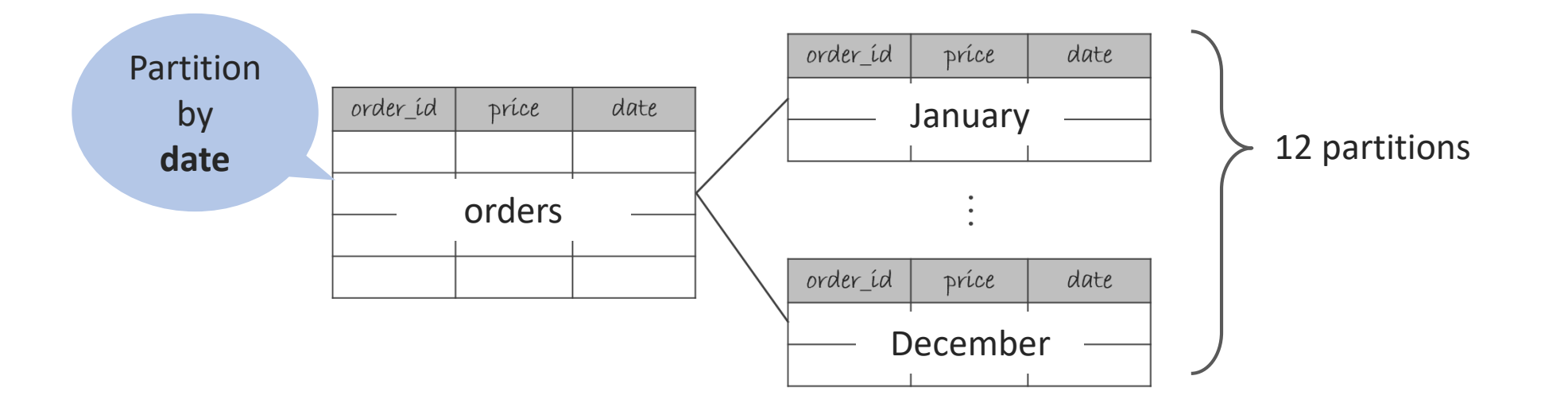

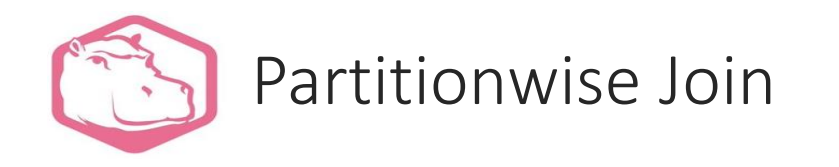

• Joining pairs of partitions might be faster than joining large tables

SELECT c.name FROM orders o LEFT JOIN customers c ON  $o.cust_id = c.cust_id$  where  $o.data = 'September'$ ;

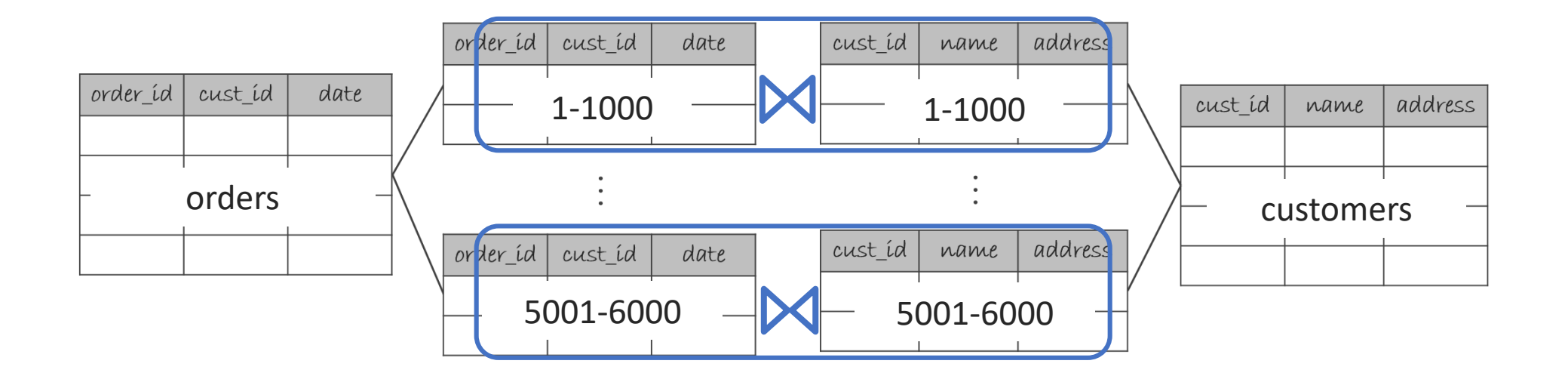

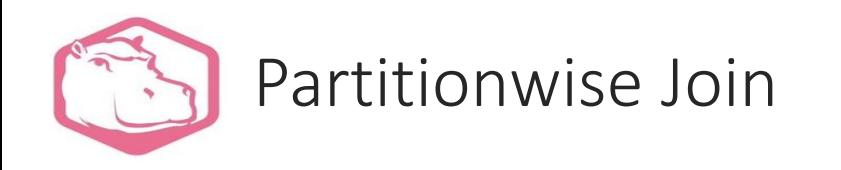

- Joining pairs of partitions might be faster than joining large tables
- Optimal partitioning scheme: Partitioned by the column specified in JOIN clause

SELECT c.name FROM orders o LEFT JOIN customers c ON  $o.cust_id = c.cust_id$  where  $o.data = 'September'$ ;

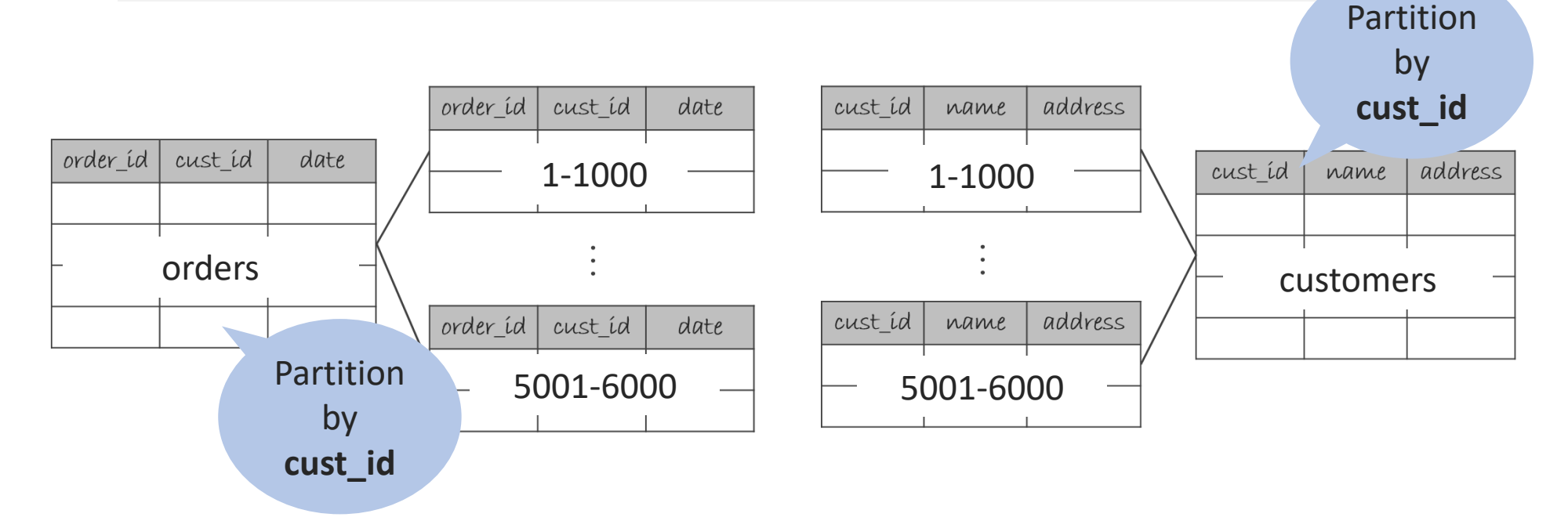

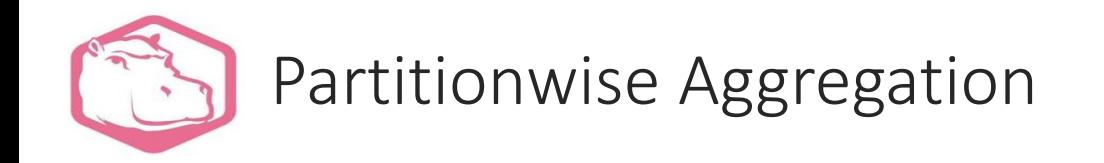

• Performing aggregation per partition and combining them might be faster than performing aggregation on large table

#### SELECT date, sum(price) FROM orders GROUP BY date;

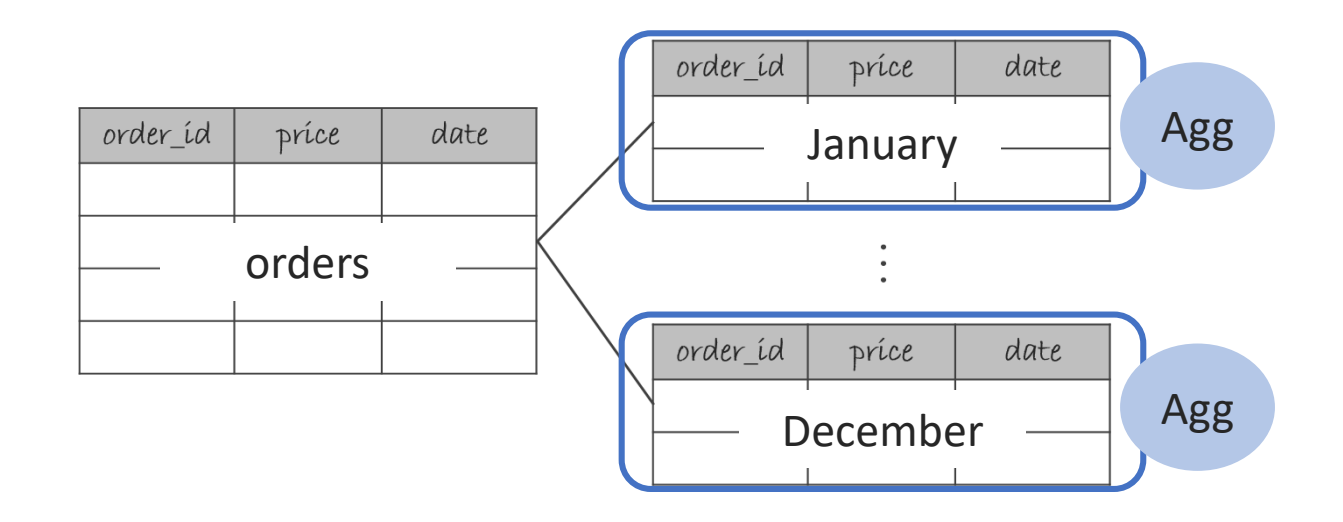

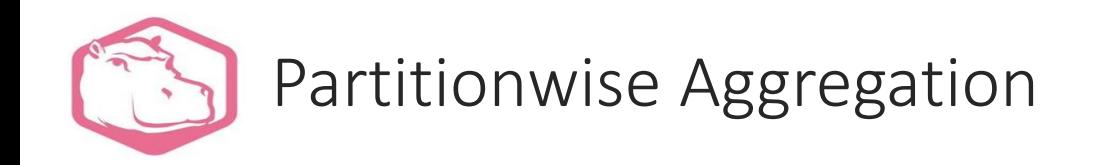

- Performing aggregation per partition and combining them might be faster than performing aggregation on large table
- Optimal partitioning scheme: Partitioned by the column specified in GROUP BY clause

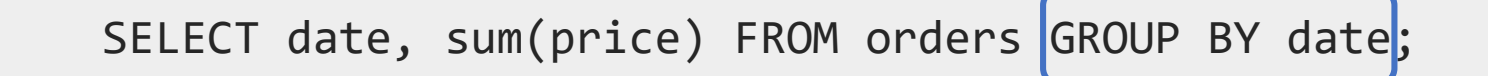

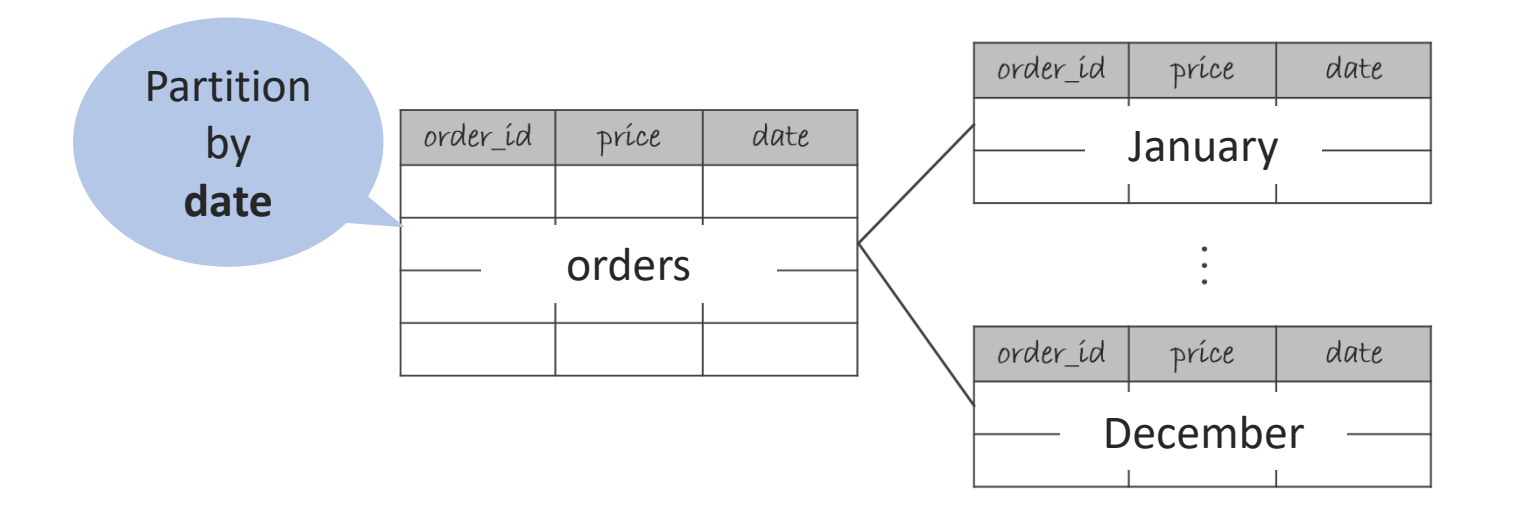

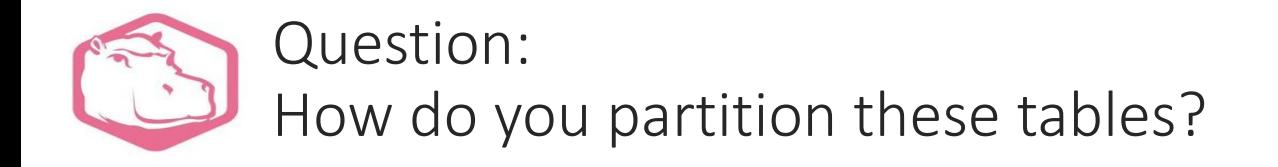

• Assume this situation

SELECT \* FROM orders WHERE date='January';

SELECT c.name FROM orders o LEFT JOIN customers c  $ON$  o.cust\_id = c.cust\_id where o.date = 'September';

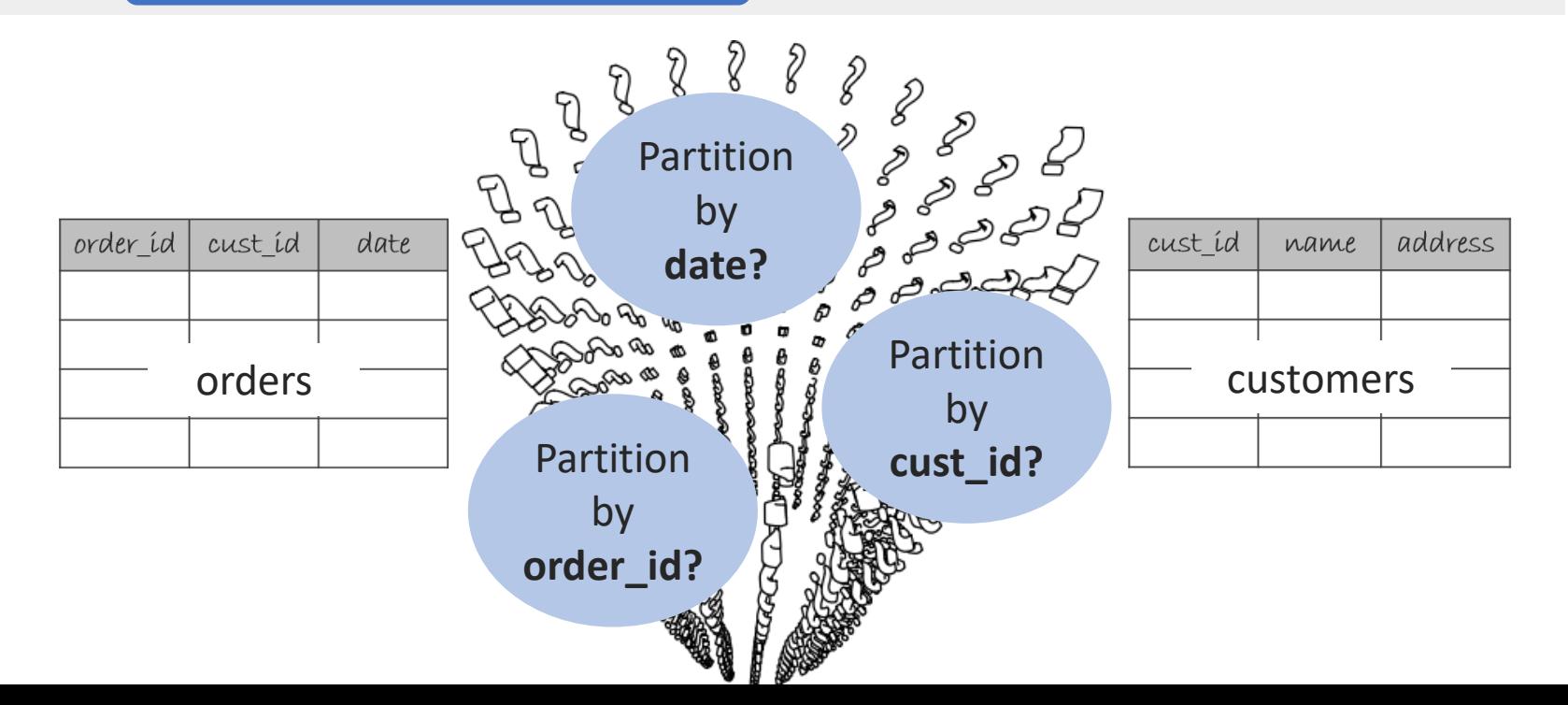

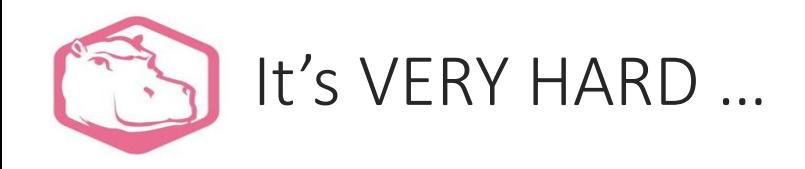

- There are often multiple choices on partitioning schemes
- Queries' plan/cost are largely affected by data size and parameter settings

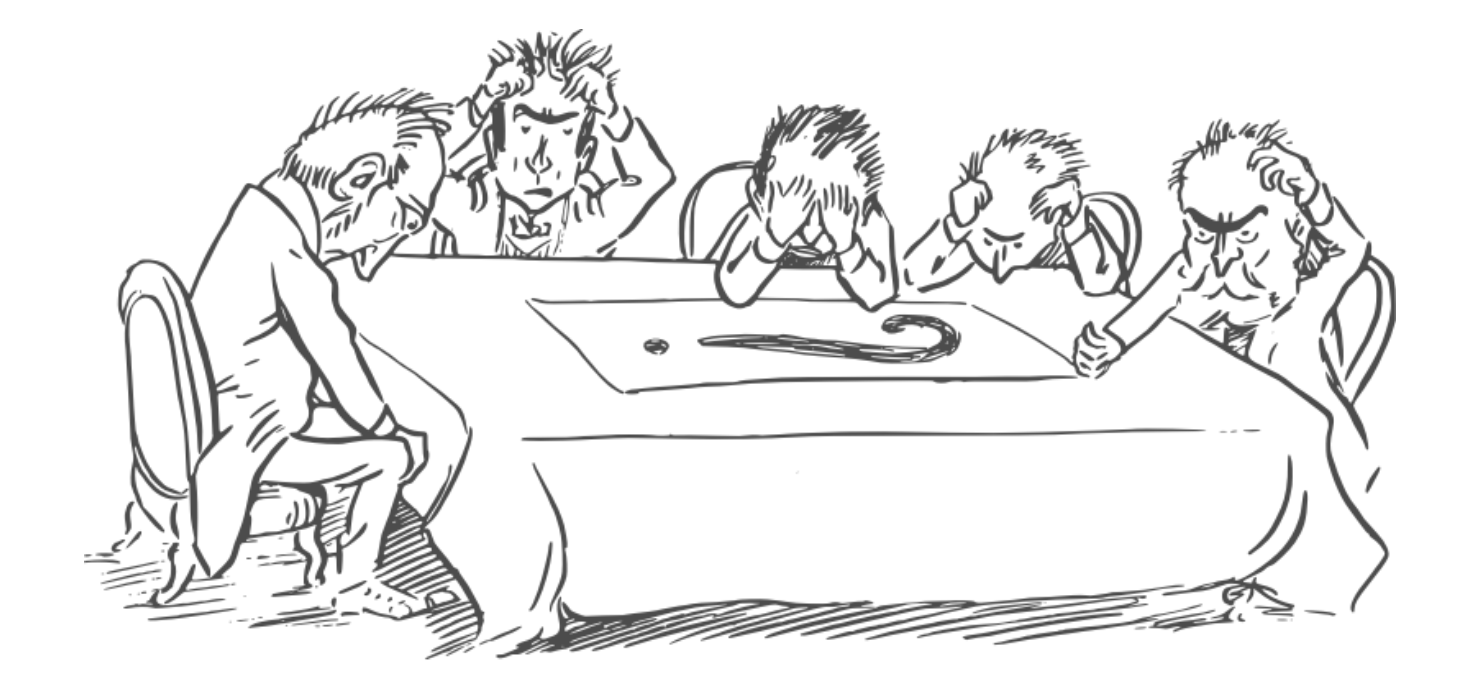

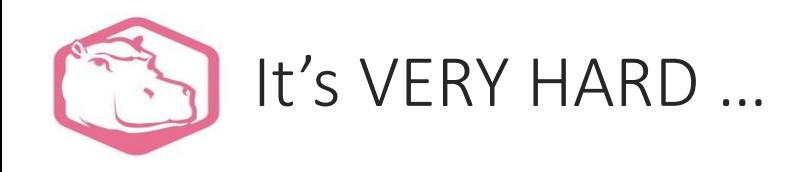

- There are often multiple choices on partitioning schemes
- Query plan/cost are largely affected by data size and parameter settings

### **Do you want to know how your queries would behave before actually partitioning tables?**

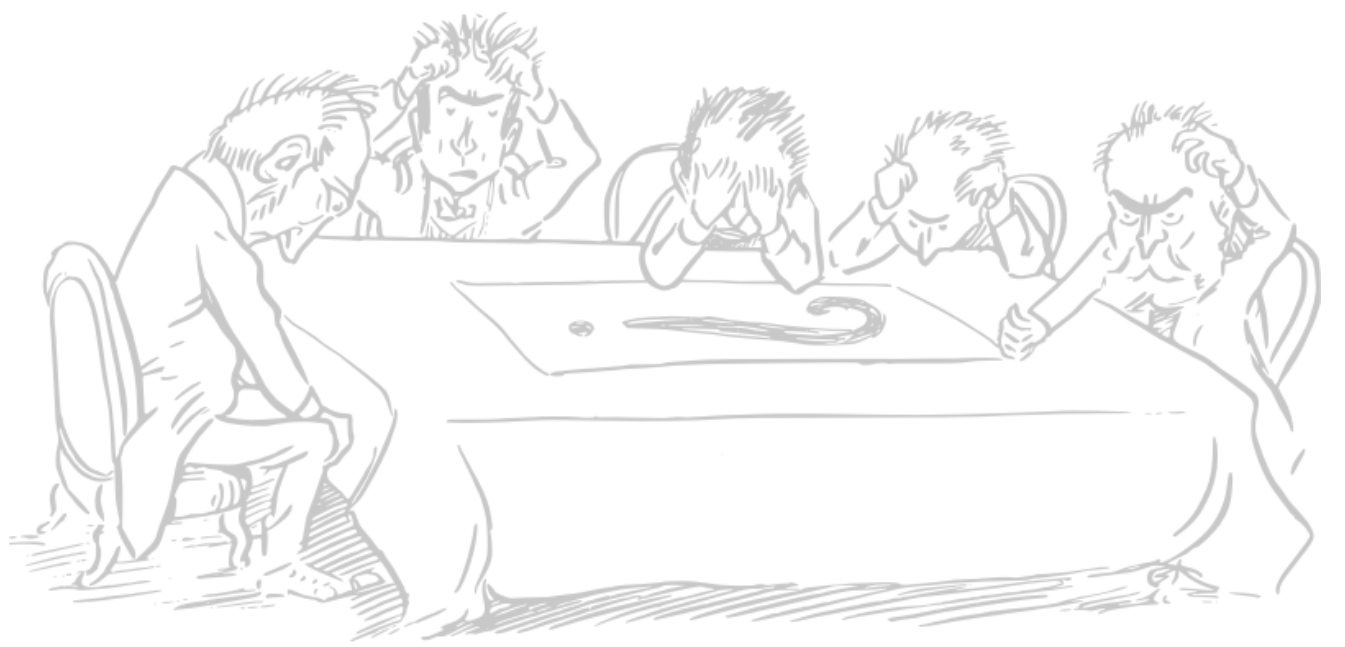

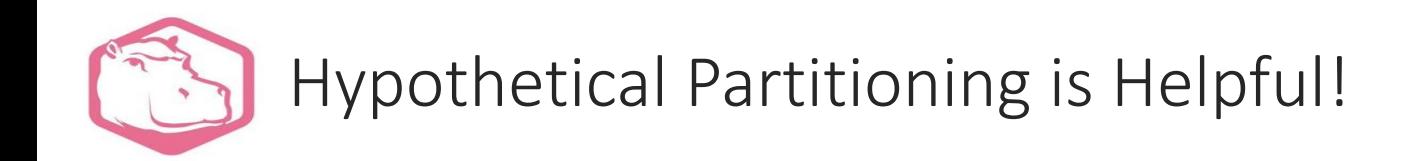

- You can quickly check how your queries would behave if certain tables were partitioned without actually partitioning any tables and wasting any resources or locking anything
- You can try different partitioning schemes in a short time

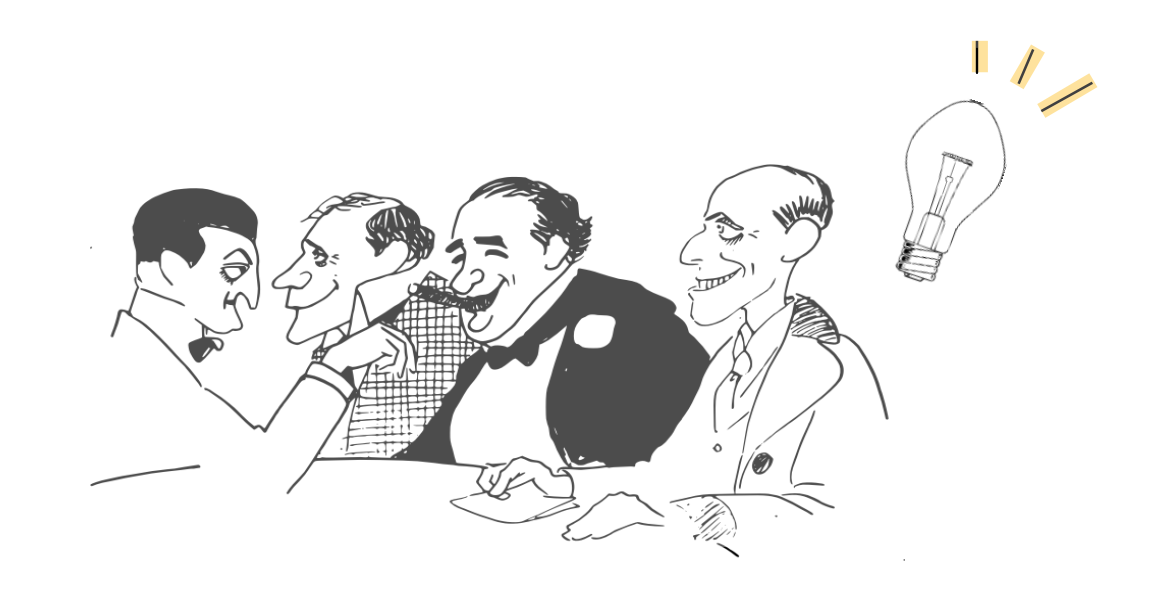

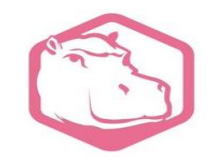

### Usage & Architecture of Hypothetical Partitioning

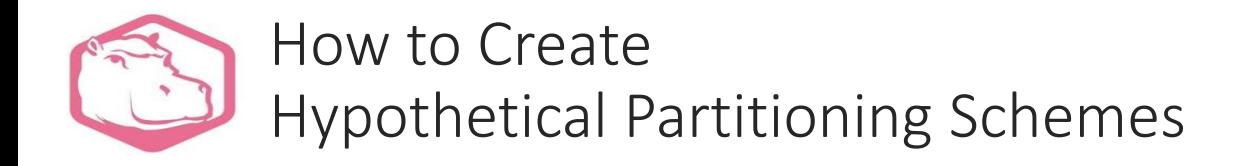

- Need to have an actual plain table
- Create hypothetical partitioning schemes using following function:

For hypothetical partitioned table

```
hypopg_partition_table
('table_name', 'PARTITION BY strategy(column)')
```
For hypothetical partitions NOTE: the 3rd argument is only for subpartitioning

```
hypopg_add_partition
('table_name', 
 'PARTITION OF parent FOR VALUES partition_bound', 
 'PARTITION BY strategy(column)')
```
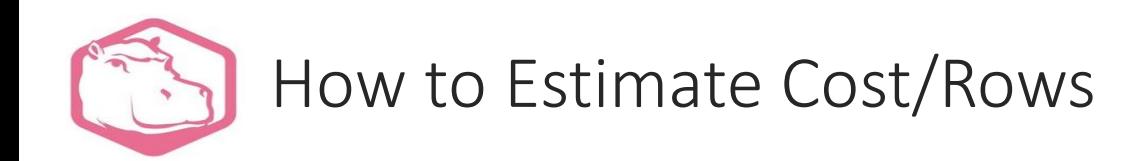

- HASH partitioning (simple example, no subpartition) For each partition
	- get its modulus
	- compute the total fraction of the root table that should be in the given partition
- Example
	- CREATE TABLE t1 … FOR VALUES WITH (MODULUS 10, REMAINDER 1)
	- CREATE TABLE t2 … FOR VALUES WITH (MODULUS 5, REMINDER 2)
	- Partition t1 would have 10% of all rows
	- Partition t2 would have 20% of all rows

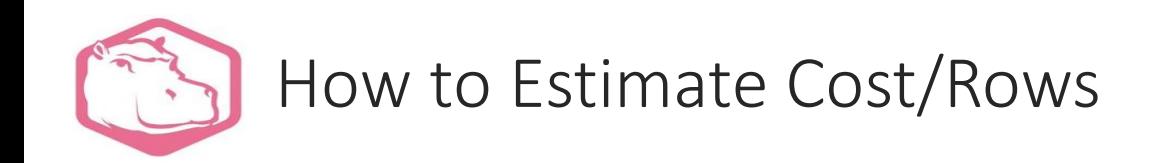

- RANGE/LIST partitioning (simple example, no subpartition) For each partition
	- get the partition's constraint
	- compute the selectivity for those constraints
- Example
	- CREATE TABLE t1 … FOR VALUES FROM (1) TO (10)
	- the constraints are
		- $id$  >= 1 AND  $id$  < 10
	- estimate this predicate using standard PostgreSQL selectivity functions

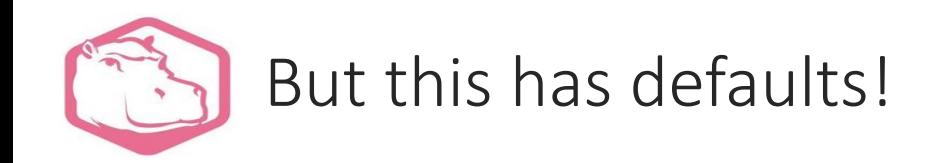

- This approach can lead to very bad estimates in some cases (list partitioning, subpartitioning, complex partitioning expressions…)
- We added a function to compute accurate statistics according to the defined partitioning scheme: hypopg\_analyze()
- We also store the number of estimated rows in each partition during the process
- Be careful, this has to be explicitly called! (there's no autovacuum for hypopg analyze)

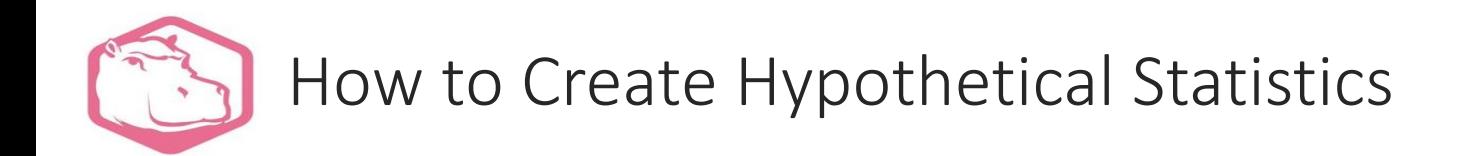

• Create hypothetical statistics for hypothetical partitions using following function:

**hypopg\_analyze ('table\_name', percentage for sampling)**

- The table specified in the first argument of this function must be a root table
- Statistics of all leaf partitions, which are related to the given table, are created

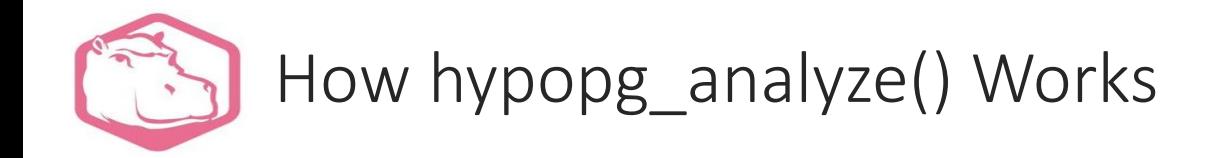

• For each partition, get the partition bounds including its ancestors if any

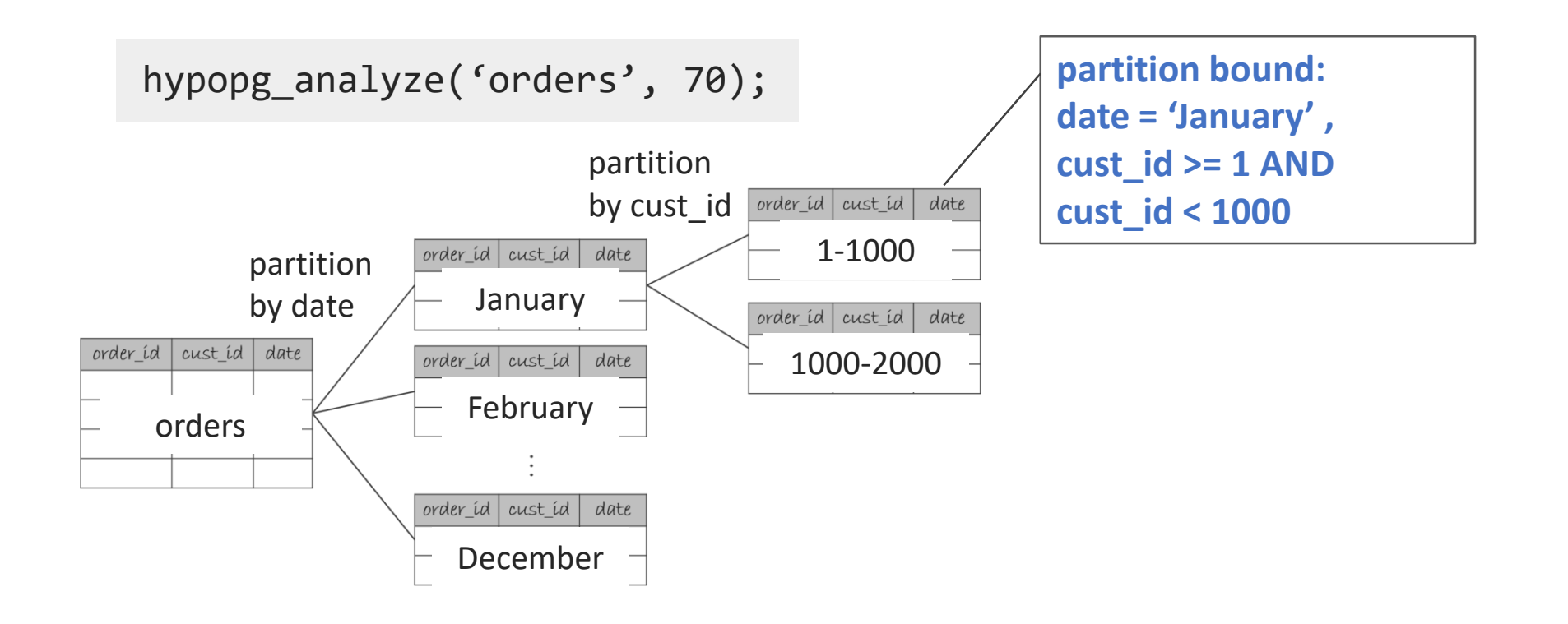

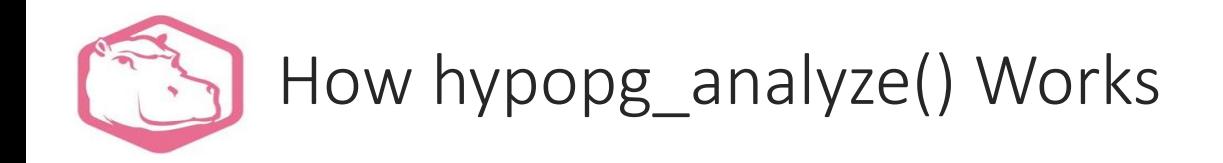

- For each partition, get the partition bounds including its ancestors if any
- Generate a WHERE clause according to the partition bound

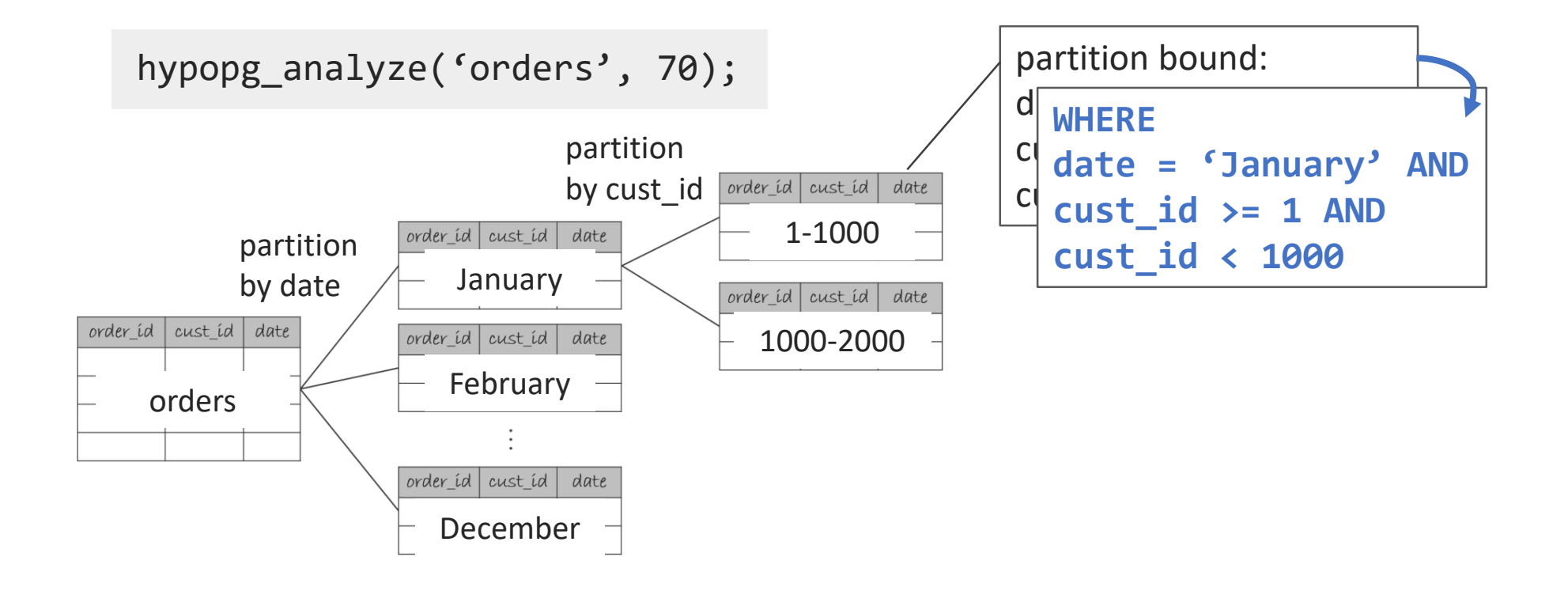

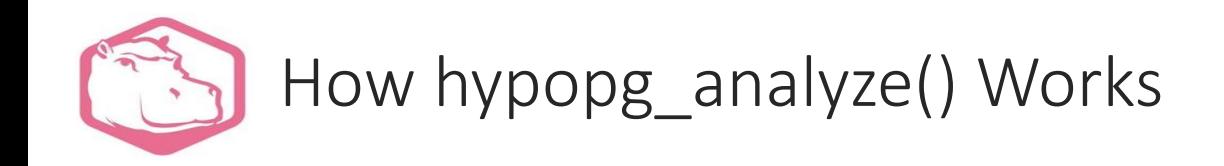

- For each partition, get the partition bounds including its ancestors if any
- Generate a WHERE clause according to the partition bound
- Compute stats for sampling data got by TABLESAMPLE and the WHERE clause

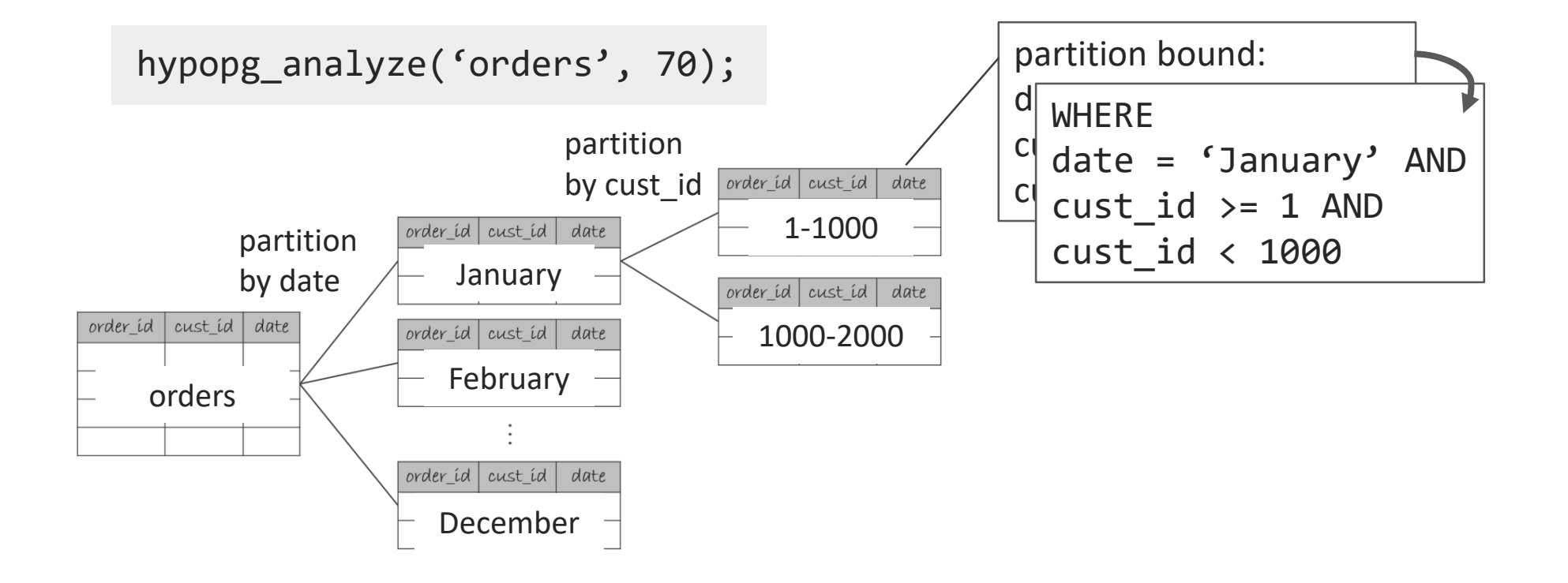

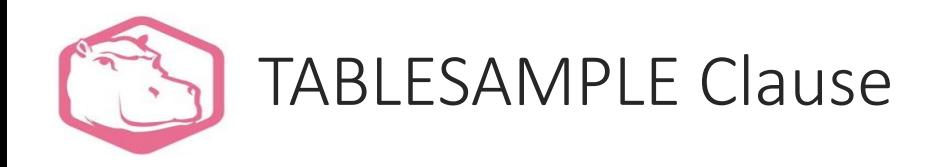

Get sampling data from a target table according to percentage

SELECT select\_expression FROM table\_name **TABLESAMPLE** sampling\_method(percentage) WHERE condition

#### $\checkmark$  Two kinds of sampling method

- ⁃ SYSTEM: pick data by the page
- **E** BERNOULLI: pick data by the row

#### $\checkmark$  Specify WHERE clause

eliminate data that doesn't satisfied WHERE condition

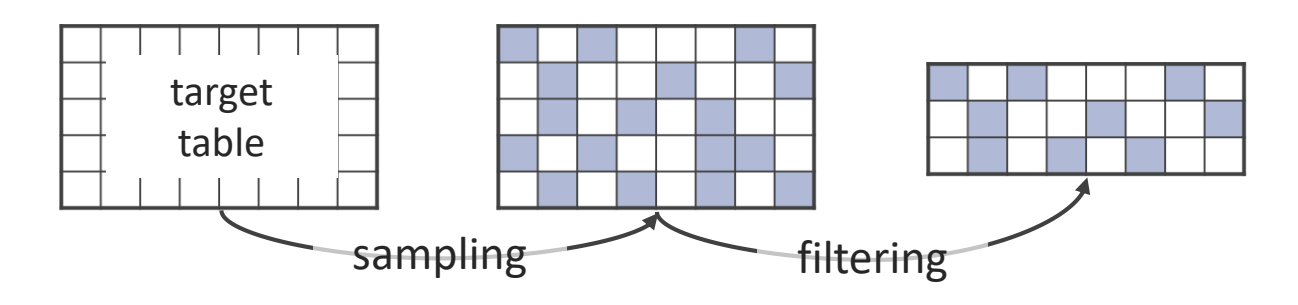

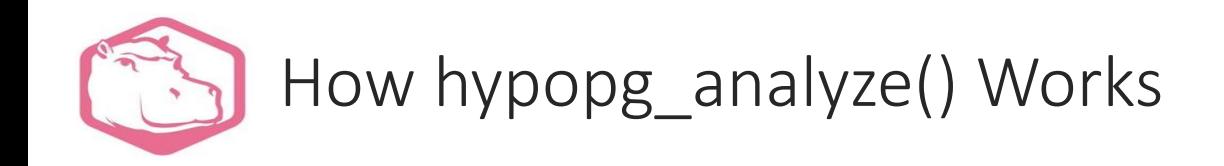

- For each partition, get the partition bounds including its ancestors if any
- Generate a WHERE clause according to the partition bound
- Compute stats for sampling data got by TABLESAMPLE and the WHERE clause

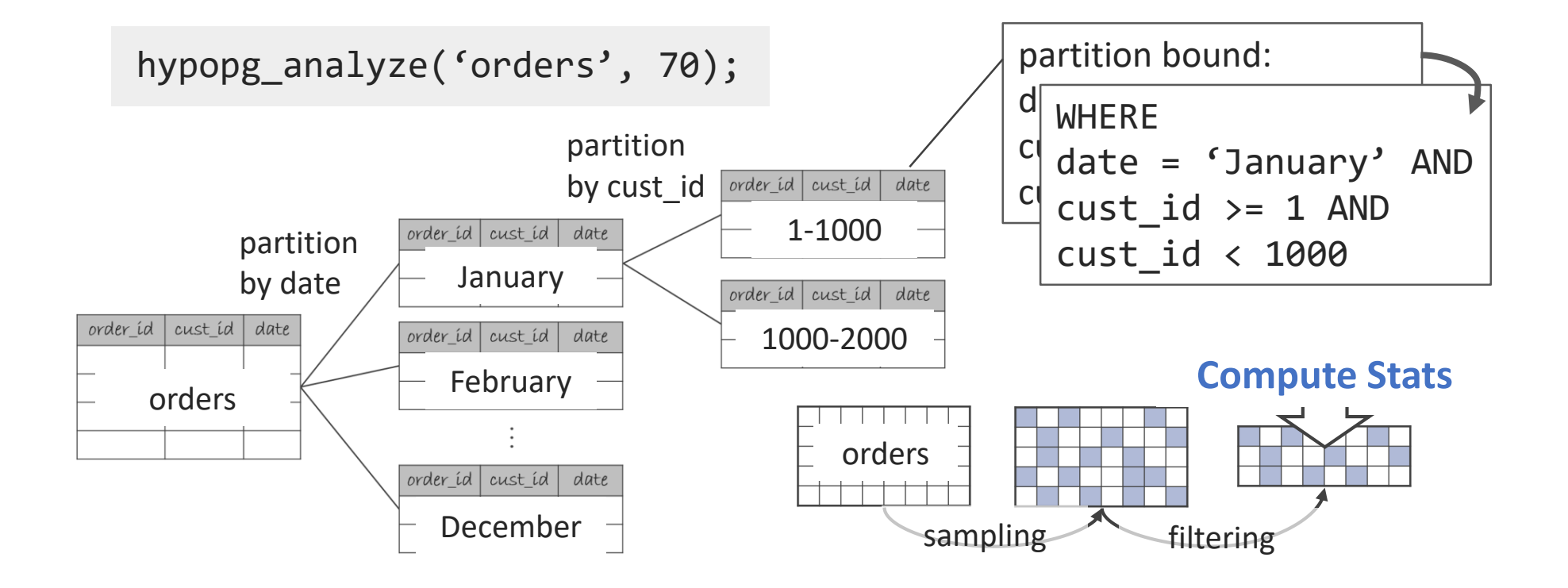

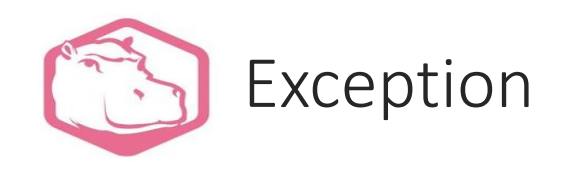

- hypopg\_analyze() won't retrieve constraints for a hash partition
- instead,
	- sum the fractions of rows each level of partition defined with a hash partitioning scheme
	- do a simple ratio of the previously computed values (for all non-hash partitions)

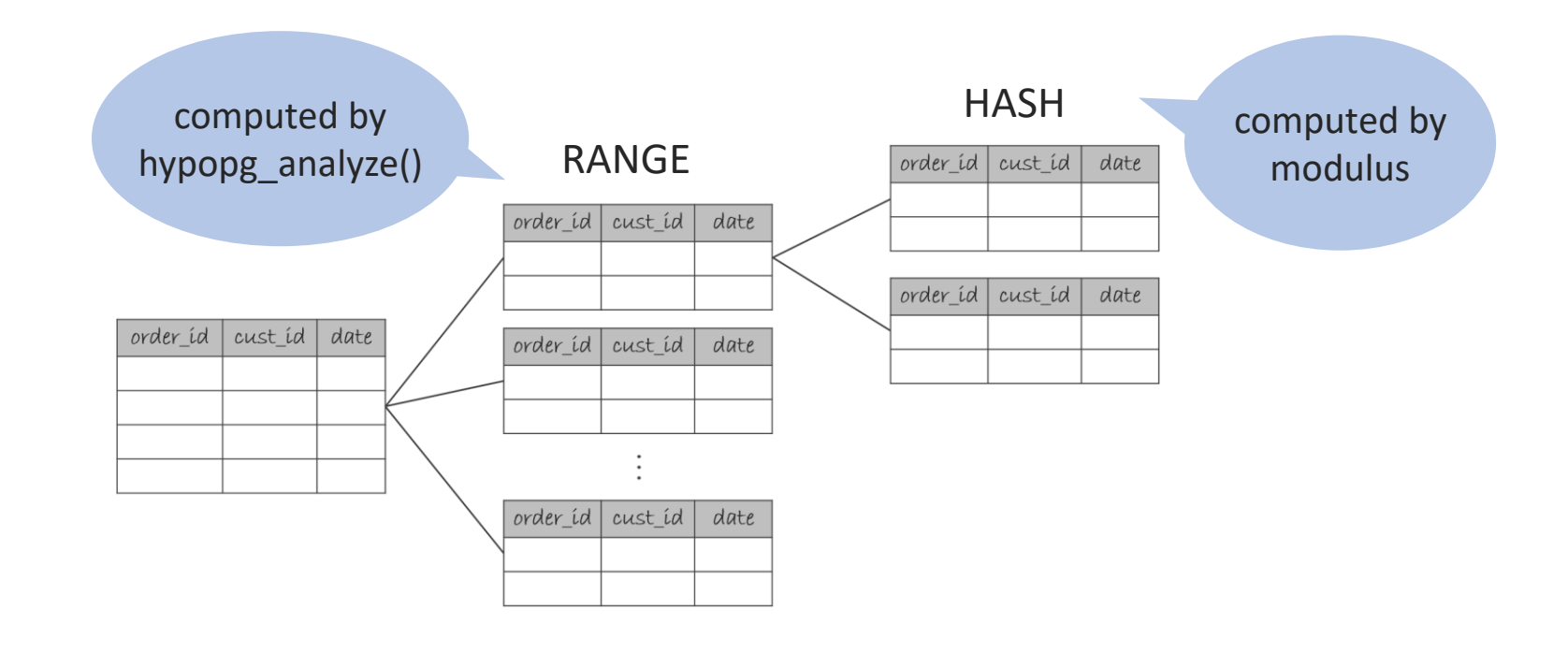

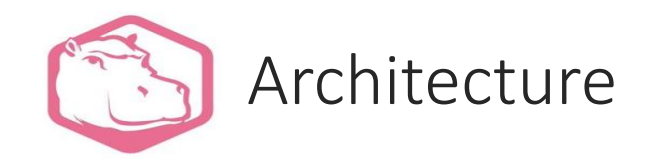

HypoPG uses four kinds of hooks (five kinds of hooks for PostgreSQL 10)

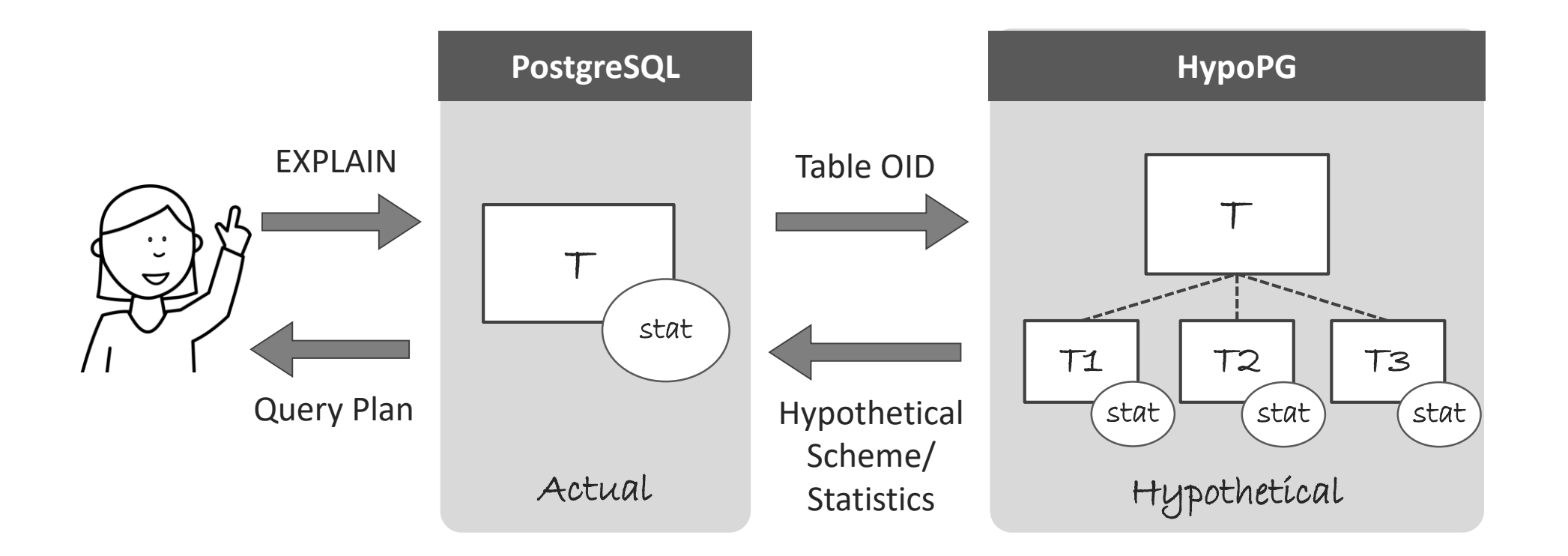

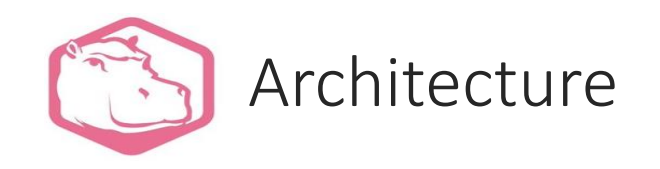

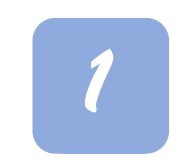

Using **ProcessUtility\_hook**, HypoPG detects an EXPLAIN without ANALYZE option and saves it in a local flag for following steps

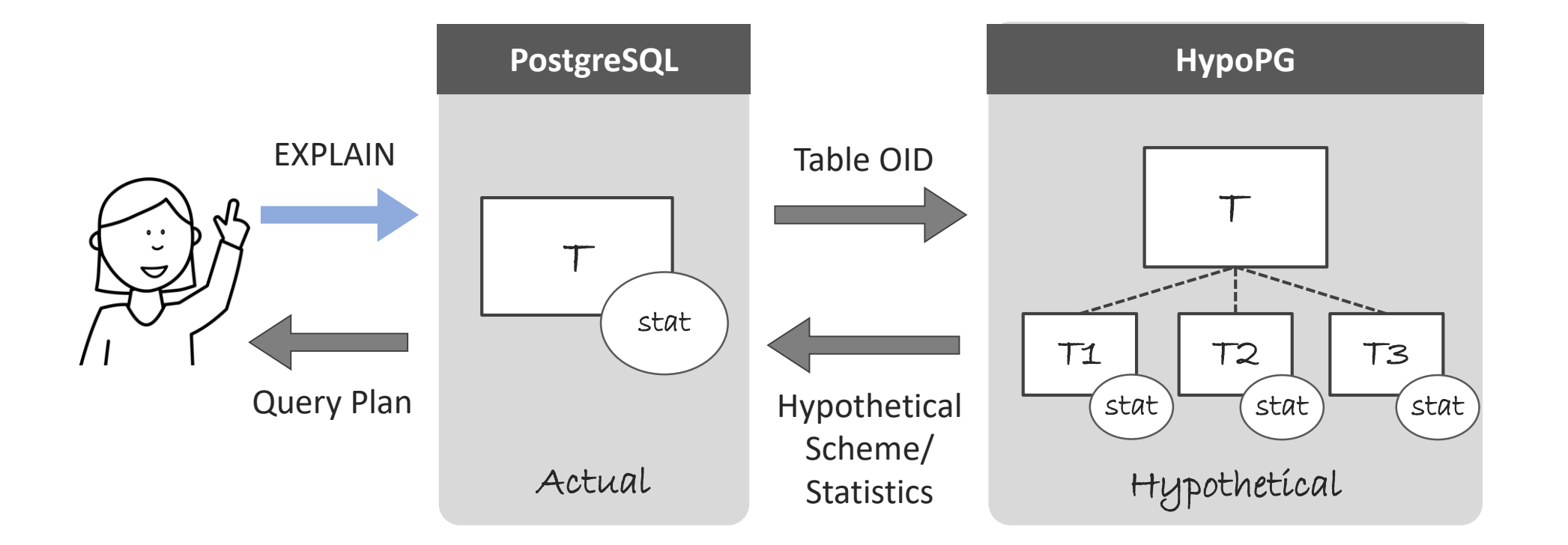

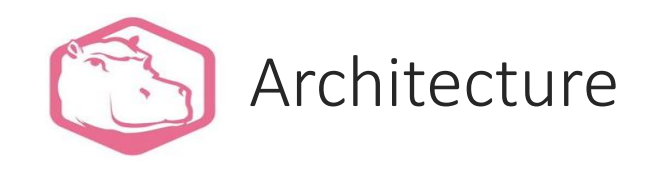

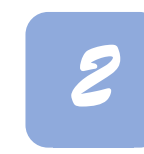

Using **get\_relation\_info\_hook**, hypothetical partitioning scheme is injected if the target table is partitioned hypothetically. This involve modifying a lot of internal structure to make them identical to what real partitioning would have generated.

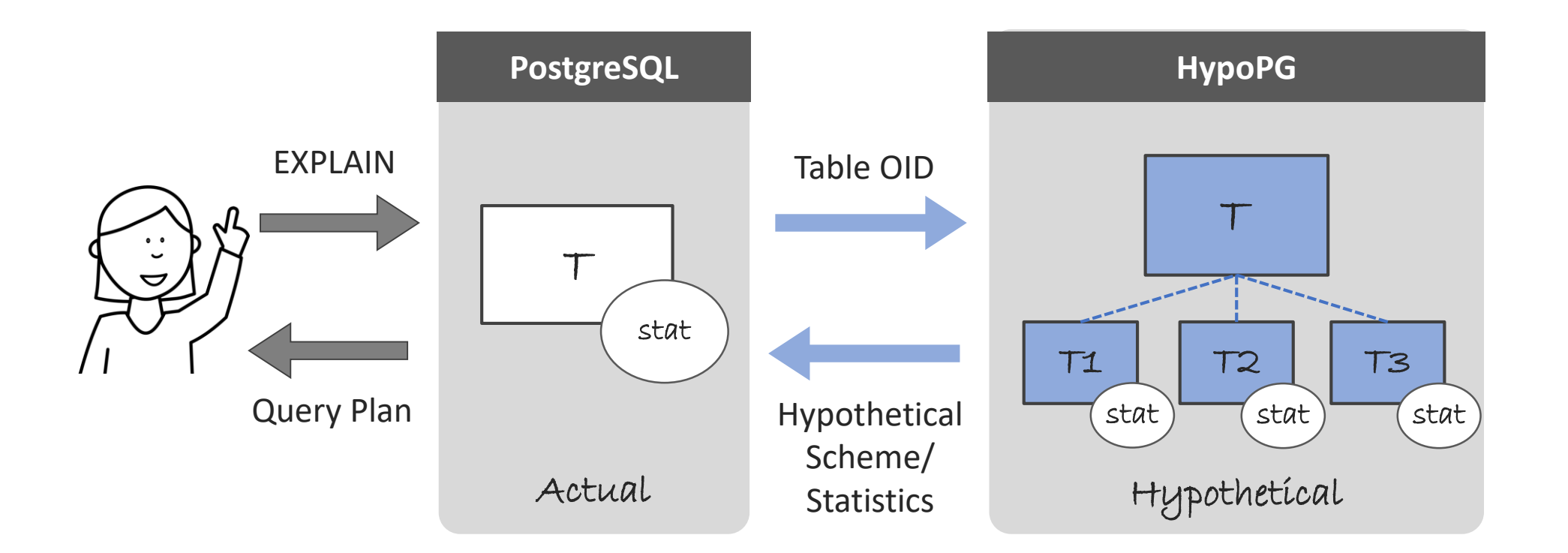

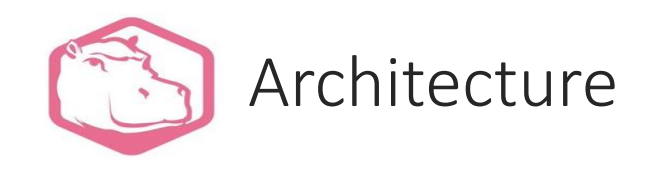

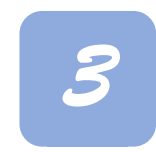

Using **get\_relation\_stats\_hook**, hypothetical statistics are injected to estimate correctly if they were created in advance

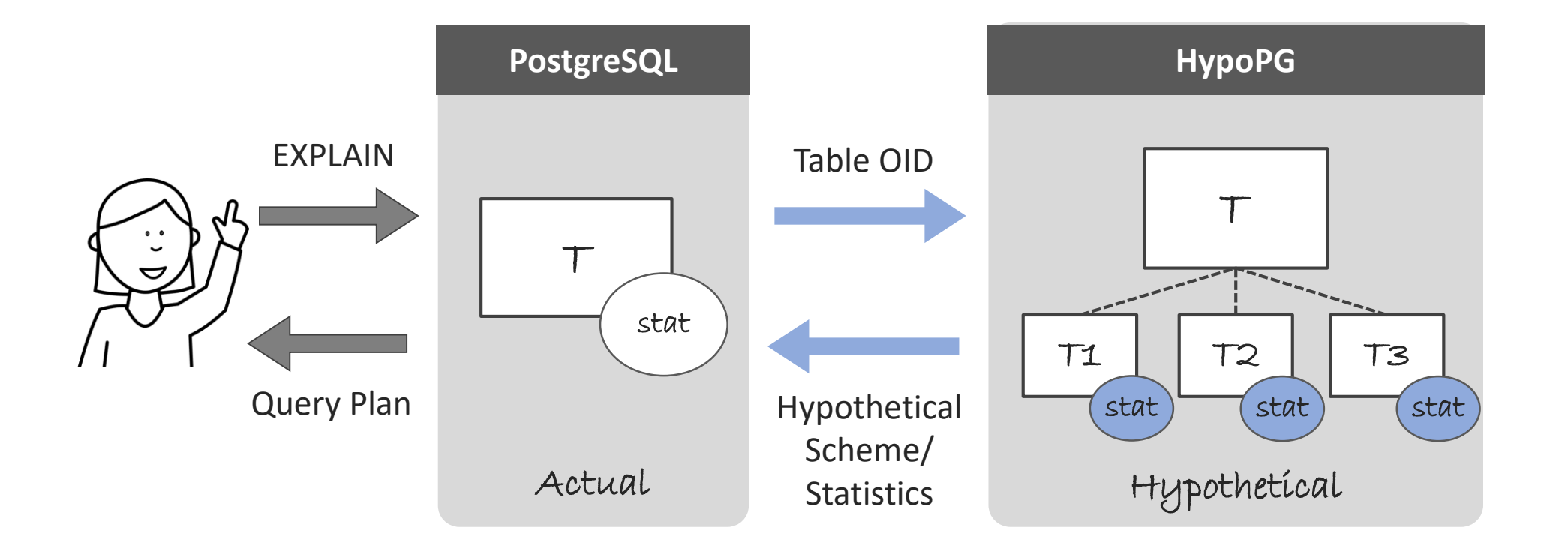

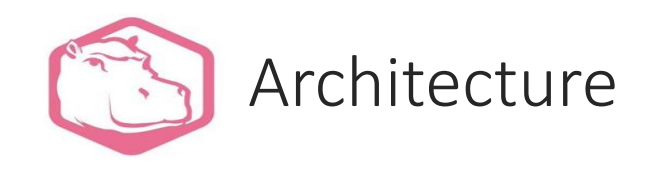

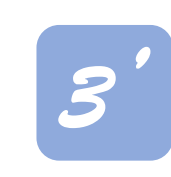

(for PostgreSQL 10) Using **set\_rel\_pathlist\_hook**, a partition which is need not be scanned is marked as dummy for partition pruning

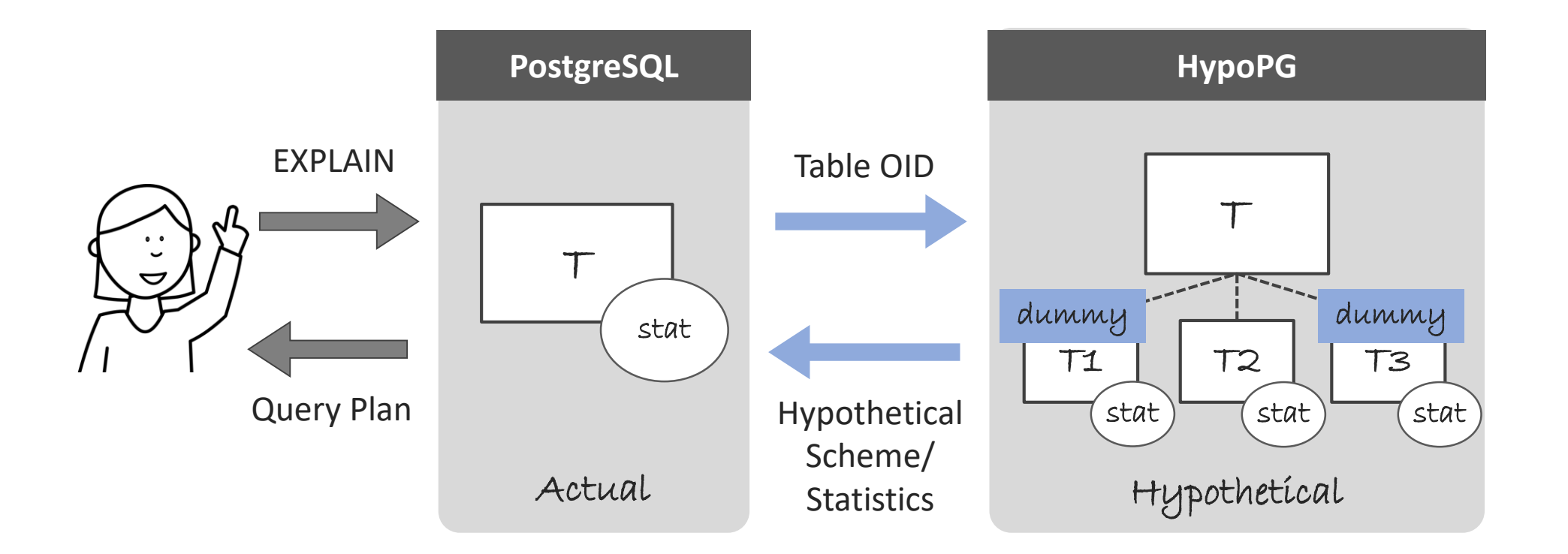

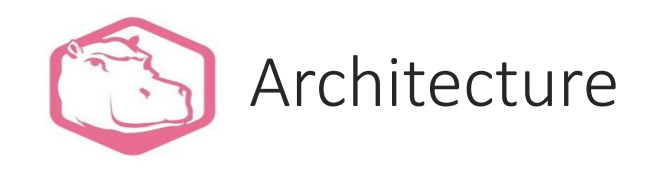

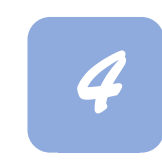

Using **ExecutorEnd\_hook**, the EXPLAIN flag is removed. Finally a **query plan** using hypothetical partitioning schemes is displayed!!

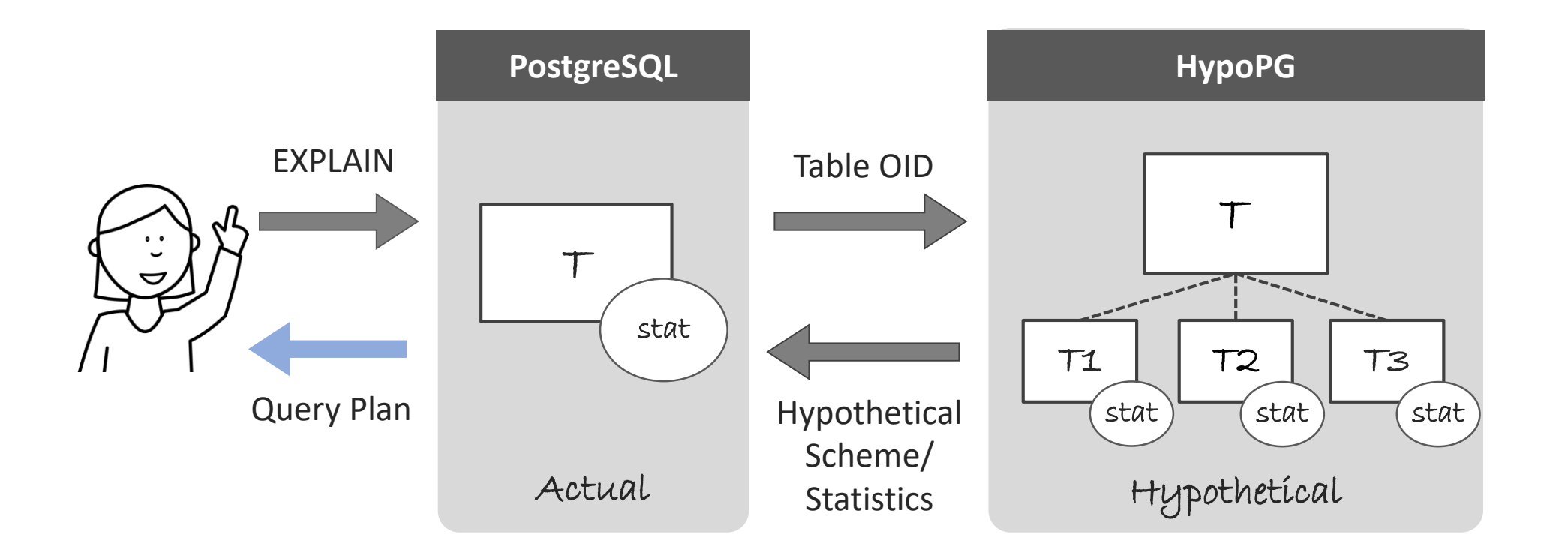

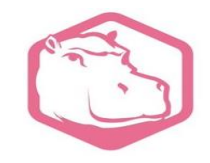

### DEMO

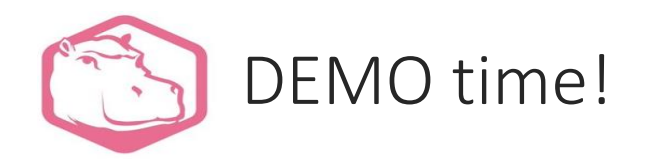

- Create a hypothetical partitioning scheme and execute some simple queries
	- ⁃ A simple **customers** table to be partitioned **actually**:

```
customers (cust_id integer PRIMARY KEY,
           name TEXT, address TEXT)
```
⁃ A simple **orders** table to be partitioned **hypothetically**: NOTE: for convenience, this table is named \*\*hypo\_\*\*orders to quickly identify it in the plans.

```
hypo_orders (orders_id int PRIMARY KEY, 
             cust_id int, price int, date date)
```
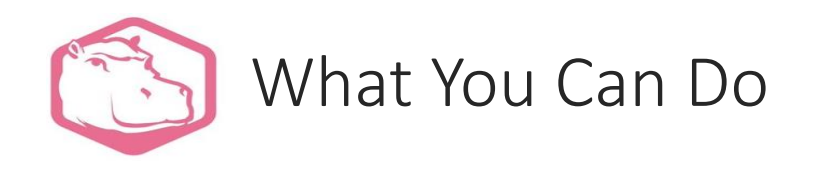

- Simulate RANGE/LIST/HASH Partitioning
- Simulate SELECT queries Partition Pruning, Partitionwise Join/Aggregation, N-way Join, Parallel Query
- Simulate INSERT queries
- Simulate multi-level hypothetical partitioning
- Simulate a default partition (which can also be partitioned)
- Simulate indexes on hypothetical partitions Both actual and hypothetical indexes

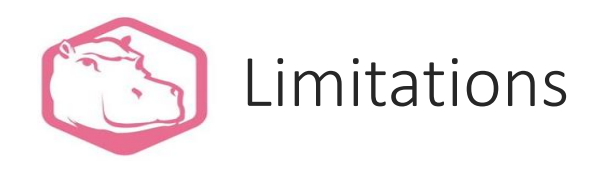

- Only for plain tables, not on already partitioned tables Inheritance based and declarative partitioning
- Table name can't be changed in explain, an alias is used instead to show the hypothetical partition name
- Do not support UPDATE/DELETE queries
- Do not support PostgreSQL 12 yet

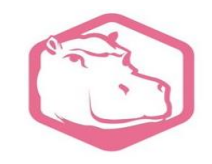

Future Works & Summary

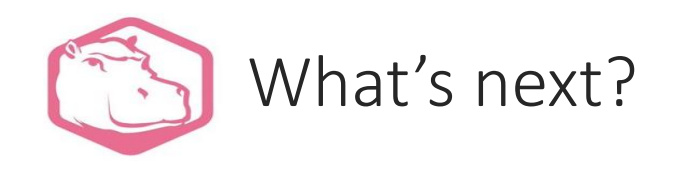

- Have a better integration in PostgreSQL core to ease our limitations
	- Support UPDATE/DELETE queries
	- Support already partitioned tables
- Support PostgreSQL 12 (and future versions)
- Add automated advisor feature pg\_qualstats can help to find columns used in all queries on a given table if any

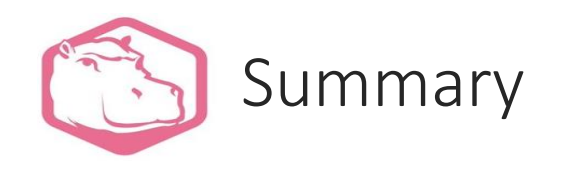

#### HypoPG2 supports hypothetical partitioning

- ⁃ Allows users to try/simulate different hypothetical partitioning schemes on real tables and data
- ⁃ Outputs queries' plan/cost with EXPLAIN using hypothetical partitioning schemes

Hypothetical partitioning helps you all to design partitioning schemes

- ⁃ You can quickly check how your queries would behave if certain tables were partitioned without actually partitioning any tables and wasting any resources
- ⁃ You can try different partitioning schemes in a short time

We'd be happy to have some feedbacks!

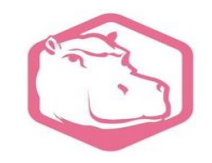

# THANK YOU! Any questions?

Julien Rouhaud [rjuju123@gmail.com](mailto:rjuju123@gmail.com) @rjuju123

Yuzuko Hosoya [hosoya.yuzuko@lab.ntt.co.jp](mailto:hosoya.yuzuko@lab.ntt.co.jp) @pyyycha